////////////////////////////////////////////////////////////// //おまじない(組込み済み関数の参照用) 2 3 //これはそのまま #include <stdio.h> 4 5 #include <math.h> #include <stdlib.h> /////////////////////////////////////////////////////////////// /////////////////////////////////////////////////////////////// 9 //プログラムで扱う変数のうち 10 //計算中に変更されないパラメータを定義 12 //以下のプログラム中では、以下の文字は //それぞれの定義に従い、コンパイル時に //書きかえられる //例:NXは51で自動的に書きかえられる 15 16 //x方向の格子線の数 #define NX 51 17 18 //y方向の格子線の数 #define NY 51 19 20 //計算領域のx方向の幅 #define XMAX 100. 21 22 //計算領域のy方向の幅 #define YMAX 100. 23 24 //クーラン条件により時間刻み幅dtを決定する際の 25 //安全係数 #define CFL\_SAFE\_COFF 0.1 26 //拡散方程式を解く際の安定条件Cdiffに対する 28 //安全係数 #define VIS\_SAFE\_COFF 0.1 /////////////////////////////////////////////////////////////// 30 /////////////////////////////////////////////////////////////// 34 //プログラムで使用する変数の定義(大域変数) //計算格子に関する変数 ////////////////////////////////////// 36 //格子のインデックス 38 inti,j; //格子線数(nx:x方向,ny:y方向) 40 int nx,ny; //計算時に一時的に使用する格子点のインデックス int iup,jup,idn,jdn; //x方向の格子線の座標(xx[0]~xx[NX+1]まで使用可能) double xx[NX+2]; //y方向の格子線の座標(yy[0]~yy[NY+1]まで使用可能) double yy[NY+2]; //x方向の格子幅(等間隔格子) 48 double dx; 49 //y方向の格子幅(等間隔格子) 50 double dy; //x方向の計算領域の幅 52 double xmax; 53 //y方向の計算領域の幅 double ymax; ////////////////////////////////////// 56 1 6 7 8 11 13 14 27 29 31 32 33 35 37 39 41 42 43 44 45 46 47 51 54 55

//Color Functionの値を格納する2次元配列 57

//値(color\_func[0][0]~color\_func[NX+1][NY+1]まで使用可能) 58 double color\_func[NX+2][NY+2]; //x方向微分 double color\_func\_gx[NX+2][NY+2]; //y方向微分 double color\_func\_gy[NX+2][NY+2]; ////////////////////////////////////// 66 // x方向の流速Uを格納する2次元配列 //値(uu[0][0]~uu[NX+1][NY+1]まで使用可能) 68 double  $uu[NX+2][NY+2]$ ; 69 //x方向微分 70 double uu\_gx[NX+2][NY+2]; //y方向微分 double uu\_gy[NX+2][NY+2]; ////////////////////////////////////// / / y方向の流速Vを格納する2次元配列 //値(vv[0][0]~vv[NX+1][NY+1]まで使用可能) 76 double  $vv[NX+2][NY+2]$ ; 78 //x方向微分 double vv\_gx[NX+2][NY+2]; 80 */* /y方向微分 double vv\_gy[NX+2][NY+2]; ////////////////////////////////////// 83 //Color Functionから見積もられる //実際の密度ρの値を保存する2次元配列 //(density[0][0]~density[NX+1][NY+1]まで使用可能) //(CIP法により移流は計算しないので微分は無い) double density[NX+2][NY+2]; ////////////////////////////////////// 90 //Poisson方程式から求める圧力p //(pressure[0][0]~pressure[NX+1][NY+1]まで使用可能) //(CIP法により移流は計算しないので微分は無い) double pressure[NX+2][NY+2]; ////////////////////////////////////// 96 //種種の物理定数を格納する変数 98 //動粘性係数(気体でも水でも同一) 99 double viscosity\_coff\_mol; 100 //水の部分の密度(一定値とする) 101 double density\_water; 102 //気体の部分の密度(一定値とする) 103 double density\_air; 104 //重力加速度 105 double gravity; ////////////////////////////////////// 108 //時間に関する変数 //Time Step "n" 109 110 int time\_step; //計算を終了する最大のTime Step数 112 int end\_time\_step; 113 //時刻 "tn" 114 double time; 59 60 61 62 63 64 65 67 71 72 73 74 75 77 79 81 82 84 85 86 87 88 89 91 92 93 94 95 97 106 107 111

115 //時間刻み幅△t 116 double dt; //time\_step=0 -> 1(n=0 -> 1)における時間刻み幅 118 double dt\_initial; //計算を終了する最大時刻 119 120 double end\_time; ////////////////////////////////////// 122 123 //出力に関する変数 124 //中間結果を出力するファイルに付ける通し番号 125 int output\_file\_number; 126 //中間結果を出力する時刻を保存する変数 double output\_time; 128 //中間結果を出力する時間間隔 129 double output\_time\_dt; 130 //出力時にファイルを開くための変数 FILE \*fp; 131 132 //出力ファイル名を一時的に保存する文字配列 char filename[256]; 133 ////////////////////////////////////// 135 136 //各種計算時に一時的に必要となる変数 //[i+1][j]における値を一時的に保存 137 138 double iup\_value; //[i-1][j]における値を一時的に保存 139 140 double idn\_value; //[i][j+1]における値を一時的に保存 141 142 double jup\_value; //[i][j-1]における値を一時的に保存 143 144 double jdn\_value; 145 //時間刻み幅をクーラン数から決定する際に必要となる 146 //流速Uの絶対値の最大値を保存するのに使用 147 double umax; 148 //時間刻み幅をクーラン数から決定する際に必要となる 149 //流速Vの絶対値の最大値を保存するのに使用 double vmax ; //時間刻み幅をクーラン数から決定する際に必要となる 152 //流速Uの最大値を格子幅dxで割った値(umax/dx)を保存するのに使用 153 double uu\_by\_dx; 154 //時間刻み幅をクーラン数から決定する際に必要となる //流速Vの最大値を格子幅dyで割った値(vmax/dy)を保存するのに使用 155 156 double vv\_by\_dy; //時間刻み幅をクーラン数から決定する際に必要となる 158 //流速UがCFL条件を満たすように決定した仮の時間刻み幅 159 double dt\_uu; 160 //時間刻み幅をクーラン数から決定する際に必要となる //流速VがCFL条件を満たすように決定した仮の時間刻み幅 162 double  $dt$ \_vv; 163 //移流計算を行う場合に使用 //スタガード格子上における変数夫々の定義位置に応じた //流速値を一時的に計算するのに使用する 166 double uu\_tmp; double vv\_tmp; //各種計算の際に計算前の古い値を格納しておくために使用 170 //Color Functionの値の古い値 117 121 127 134 150 151 157 161 164 165 167 168 169

double old\_color\_func[NX+2][NY+2]; 171

172 //Color Functionのx微分の古い値 173 double old\_color\_func\_gx[NX+2][NY+2]; 174 //Color Functionのy微分の古い値 175 double old\_color\_func\_gy[NX+2][NY+2]; 176 //流速Uの値の古い値 double old\_uu[NX+2][NY+2]; 178 //流速Uのx微分の古い値 179 double old\_uu\_gx $[NX+2][NY+2]$ ; 180 //流速Uのy微分の古い値 181 double old\_uu\_gy $[NX+2][NY+2]$ ; 182 //流速Vの値の古い値 183 double old\_vv $[NX+2][NY+2]$ ; 184 //流速Vのx微分の古い値 185 double old\_vv\_gx $[NX+2][NY+2]$ ; 186 //流速Vのy微分の古い値 187 double old\_vv\_gy[NX+2][NY+2]; 188 //移流計算の際のxiからの上流点へのx方向の距離 UxDt 189 double udt; //移流計算の際のyjからの上流点へのy方向の距離 VxDt 190 double vdt; //移流計算の際のxiからの上流方向へのx方向格子幅 xiup -xi double dxiup; 194 //移流計算の際のyjからの上流方向へのy方向格子幅 yjup-yj 195 double dyjup; 198 //CIP法の補間関数の係数 double C00,C10,C20,C30,C01,C02,C03,C31,C21,C11,C12,C13,AA; 200 //CIP法の微分の修正に用いる速度の勾配 201 double dudx,dudy,dvdx,dvdy; /////////////////////////////////////////////////////////////////// 203 204 //使用する関数(サブルーチン)の宣言 int boundary(); 205 /////////////////////////////////////////////////////////////////// 208 /////////////////////////////////////////////////////////////////// 209 /////////////////////////////////////////////////////////////////// 210 / / 実際のプログラム本体 212 // 実行時にはここから順番に計算される 214 int main() { ////////////////////////////////////////////////////////////////// / / 計算格子の設定 ////////////////////////////////////////////////////////////////// //x方向の格子線数 nx=NX; //y方向の格子線数 ny=NY; //x方向の計算領域の幅 xmax=XMAX; //y方向の計算領域の幅 ymax=YMAX; 177 191 192 193 196 197 199 202 206 207 211 213 215 216 217 218 219 220 221 222 223 224 225 226 227 228

```
//等間隔格子の場合のx方向の格子幅Δx
     dx=xmax/(nx-1);//等間隔格子の場合のy方向の格子幅Δy
     dy=ymax/(ny-1);//格子線のx座標 xi=xx[i]
     //xx[0]~xx[nx+1] (xx[0],xx[nx+1]:仮想セル)
     //実際の計算領域 xx[1]~xx[nx]
     //xx[1]=0, xx[nx]=xmaxに一致
     for(i=0;i=nx+1;i++)xx[i]=dx*(i-1);
     }
     //格子線のy座標 yj=yy[j]
     //yy[0]~yy[ny+1] (yy[0],yy[ny+1]:仮想セル)
     //実際の計算領域 yy[1]~yy[ny]
     //yy[1]=0, yy[ny]=ymaxに一致
     for(j=0;j<=ny+1;j++){
      yy[j]=dy*(j-1);}
     //////////////////////////////////////////////////////////////////
     //計算格子の設定:ここまで
      //////////////////////////////////////////////////////////////////
     //////////////////////////////////////////////////////////////////
     / / 計算格子の座標点の出力(確認用)
     //////////////////////////////////////////////////////////////////
     printf("Number of Grid Points: Nx=%d Ny=%d¥n",nx,ny);
     printf("Domain Size : Xmax=%e Ymax=%e¥n",xmax,ymax);
     printf("Location of Grid Points is outputed into ¥"Grid.dat¥"¥n");
     / / File Prepare
     fp=fopen("Grid.dat","w");
     fprintf(fp,"i j xx[i] yy[j]¥n");
     for(i=1; i<=nx; i++)for(i=1;j<=ny;j++){
        fprint(fp," %d %d %e %e4n", i,j,xx[i],yy[j]);}
      }
     fclose(fp);
     //////////////////////////////////////////////////////////////////
     / / 計算格子の座標点の出力:ここまで
      //////////////////////////////////////////////////////////////////
     //////////////////////////////////////////////////////////////////
     //計算の時間方向に関する設定
     //////////////////////////////////////////////////////////////////
     //計算開始時の時刻
     time=0.;
     //1ステップ目の時間刻みΔt
     dt_initial=1.e-4;
     //計算を終了する時刻
     end_time=100.:
     //計算を終了するステップ数
     end_time_step=1000:
     //////////////////////////////////////////////////////////////////
     //計算の時間方向に関する設定:ここまで
     //////////////////////////////////////////////////////////////////
229
230
231
232
233
234
235
236
237
238
239
240
241
242
243
244
245
246
247
248
249
250
251
252
253
254
255
256
257
258
259
260
261
262
263
264
265
266
267
268
269
270
271
272
273
274
275
276
277
278
279
280
281
282
283
284
285
```
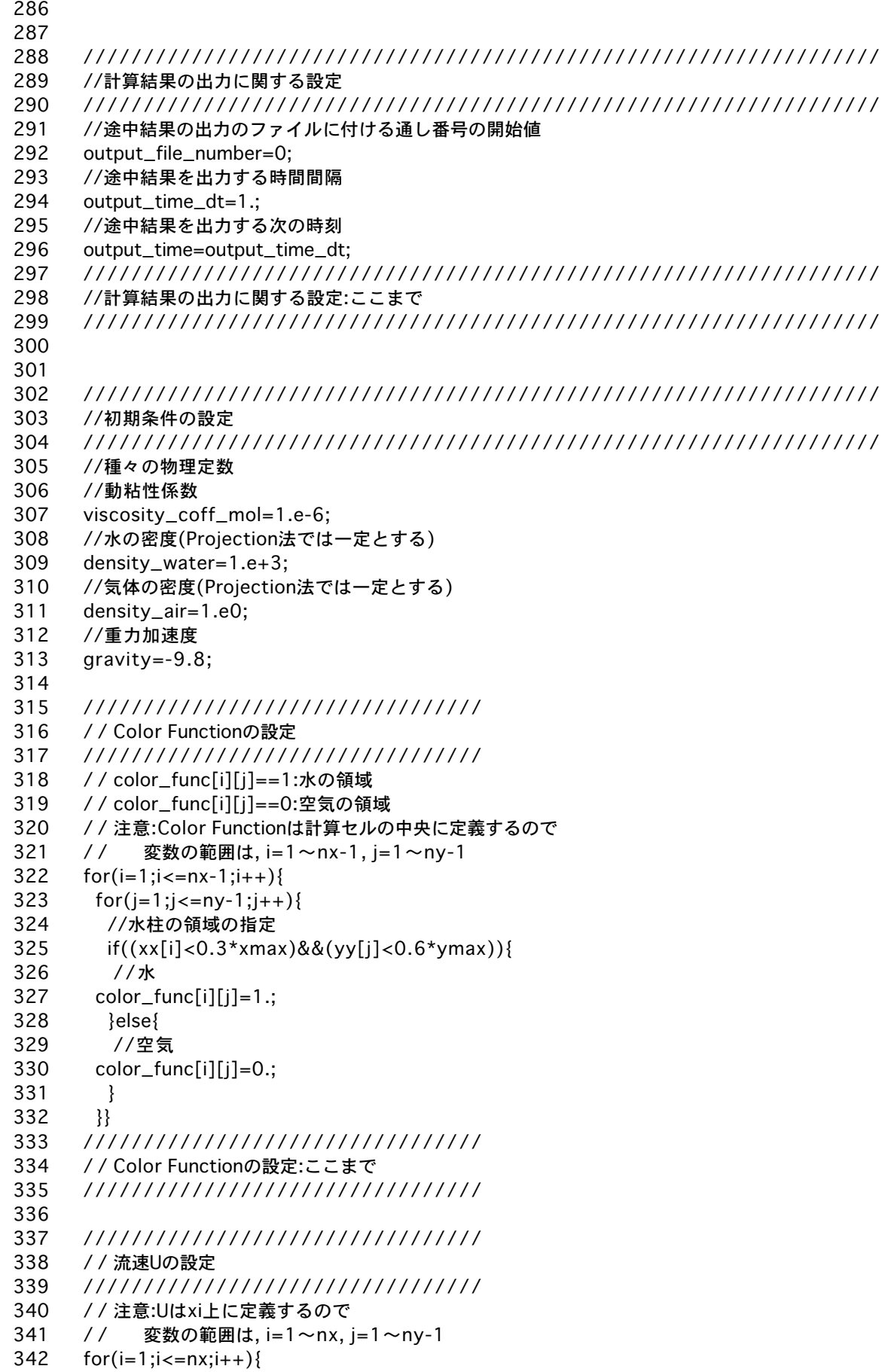

```
for(j=1;j<=ny-1;j++){
        uu[i][j]=1.;
       }}
      /////////////////////////////////
      / / 流速Uの設定:ここまで
      /////////////////////////////////
      /////////////////////////////////
      / / 流速Vの設定
      /////////////////////////////////
      / / 注意:Vはyj上に定義するので
      / / 変数の範囲は, i=1~nx-1, j=1~ny
      for(i=1;i<=nx-1;i++){
       for(j=1;j<=ny;j++){
        vv[i][j]=1.;
       }}
      /////////////////////////////////
      / / 流速Vの設定:ここまで
      /////////////////////////////////
      printf("Initial Condition:End¥n");
      /////////////////////////////////////////////////
      //境界条件の設定
      /////////////////////////////////////////////////
      //以上で設定されたColor Function, U , Vの値を基に
      //仮想セルに境界条件に基づく値を設定(代入)する
      boundary();
      /////////////////////////////////////////////////
      //境界条件の設定:ここまで
      /////////////////////////////////////////////////
      /////////////////////////////////////////////////
      //CIP法で使用する微分(x勾配:gx, y勾配:gy)の
      //初期条件を中心差分により設定
      /////////////////////////////////////////////////
      /////////////////////////////////
      / / Color Functionの微分の設定
      /////////////////////////////////
      for(i=1;i<=nx-1;i++){
       for(j=1;j<=ny-1;j++){
        iup=i+1;idn=i-1;jup=i+1;
        jdn=i-1 ;
        iup_value=color_func[iup][j];
        idn_value=color_func[idn][j];
        jup_value=color_func[i][jup];
        jdn_value=color_func[i][jdn];
        //x方向中心差分
        color_func_gx[i][j]=(iup_value-idn_value)/(2.*dx);
        //y方向中心差分
        color_func_gy[i][j]=(jup_value-jdn_value)/(2.*dy);
       }}
      /////////////////////////////////
343
344
345
346
347
348
349
350
351
352
353
354
355
356
357
358
359
360
361
362
363
364
365
366
367
368
369
370
371
372
373
374
375
376
377
378
379
380
381
382
383
384
385
386
387
388
389
390
391
392
393
394
395
396
397
398
399
```

```
/ / Color Functionの微分の設定:ここまで
      /////////////////////////////////
      /////////////////////////////////
      / / 流速Uの微分の設定
      /////////////////////////////////
      for(i=1;i<=nx;i++){
       for(j=1;j<=ny-1;j++){
        iup=i+1;idn=i-1;
        jup=j+1;jdn=j-1;iup_value=uu[iup][j];
        idn_value=uu[idn][j];
        jup_value=uu[i][jup];
        jdn_value=uu[i][jdn];
        //x方向中心差分
        uu_gx[i][j]=(iup_value-idn_value)/(2.*dx);//y方向中心差分
        uu_gy[i][j]=(jup_value-jdn_value)/(2.*dy);}}
      /////////////////////////////////
      / / 流速Uの微分の設定:ここまで
      /////////////////////////////////
      /////////////////////////////////
      / / 流速Vの微分の設定
      /////////////////////////////////
      for(i=1;i<=nx-1;i++){
       for(j=1;j<=ny;j++){
        iup=i+1;idn=i-1;jup=j+1;jdn=j-1;iup_value=vv[iup][j];
        idn_value=vv[idn][j];
        jup_value=vv[i][jup];
        jdn_value=vv[i][jdn];
        //x方向中心差分
        vv_gx[i][j]=(iup_value-idn_value)/(2.*dx);
        //y方向中心差分
        vv_gy[i][j] = (jup_value-jdn_value)/(2.*dy);}}
      /////////////////////////////////
      / / 流速Vの微分の設定:ここまで
      /////////////////////////////////
      /////////////////////////////////////////////////
      //境界条件の設定
      /////////////////////////////////////////////////
      //以上で設定されたColor Function, U , Vの値を基に
      //仮想セルに境界条件に基づく値を設定(代入)する
      //計算領域内部の値が更新されるたびに境界条件を
      //仮想セル上に上書きしなければならない
      boundary();
      /////////////////////////////////////////////////
      //境界条件の設定:ここまで
400
401
402
403
404
405
406
407
408
409
410
411
412
413
414
415
416
417
418
419
420
421
422
423
424
425
426
427
428
429
430
431
432
433
434
435
436
437
438
439
440
441
442
443
444
445
446
447
448
449
450
451
452
453
454
455
456
```
///////////////////////////////////////////////// printf("Initial Derivative Estimation:End¥n"); ////////////////////////////////////////////////////////////////// //初期条件の設定:ここまで ////////////////////////////////////////////////////////////////// ////////////////////////////////////////////////////////////////// //設定された初期条件を出力(確認用) ////////////////////////////////////////////////////////////////// ///////////////////////////////// / / Color Functionの出力 ///////////////////////////////// / / Color\_func\_initial.datというファイル名で出力 fp=fopen("Color\_func\_initial.dat","w");  $fprint(fp, "xx[i] yy[j] color_function[i][j] color_function_jxx[i][j] color_jfunc_jx[i][j] color_function[j]]{in"};$  $for(i=1;i=nx-1;i++)$ { for(j=1;j <= ny-1;j + + ) { fprintf(fp,"%e %e %e %e %e¥n",xx[i],yy[j], color\_func[i][j],color\_func\_gx[i][j],color\_func\_gy[i][j]); } fprintf(fp,"¥n"); } fclose(fp); ///////////////////////////////// / / Color Function:ここまで ///////////////////////////////// ///////////////////////////////// / / 流速Uの出力 ///////////////////////////////// / / UU\_initial.datというファイル名で出力 fp=fopen("UU\_initial.dat","w");  $fprint(fp, "xx[i] yy[j] uu[i][j] uu_gx[i][j] uu_gy[i][j]Yn");$  $for(i=1; i<=nx; i++)$ for(j=1;j <= ny-1;j + + ) { fprintf(fp,"%e %e %e %e %e¥n",xx[i],yy[j],  $uu[i][j],uu_gx[i][j],uu_gy[i][j]),$ } fprintf(fp,"¥n"); } fclose(fp); ///////////////////////////////// / / 流速U:ここまで ///////////////////////////////// ///////////////////////////////// / / 流速Vの出力 ///////////////////////////////// / / VV\_initial.datというファイル名で出力 fp=fopen("VV\_initial.dat","w"); fprintf(fp,"xx[i] yy[j] vv[i][j] vv\_gx[i][j] vv\_gy[i][j]¥n"); 457 458 459 460 461 462 463 464 465 466 467 468 469 470 471 472 473 474 475 476 477 478 479 480 481 482 483 484 485 486 487 488 489 490 491 492 493 494 495 496 497 498 499 500 501 502 503 504 505 506 507 508 509 510 511 512

```
for(j=1;j<=ny;j++){
       fprintf(fp,"%e %e %e %e %e¥n",xx[i],yy[j],
          vv[i][j],vv_gx[i][j],vv_gy[i][j]);
       }
      fprintf(fp,"¥n");
      }
     fclose(fp);
     /////////////////////////////////
     / / 流速V:ここまで
     /////////////////////////////////
     //////////////////////////////////////////////////////////////////
     //設定された初期条件を出力(確認用):ここまで
     //////////////////////////////////////////////////////////////////
     //////////////////////////////////////////////////////////////////
     //メインループ:時間発展を計算する本体
     //////////////////////////////////////////////////////////////////
     / / 次のtime_stepを1~ 1づつ増加させて計算を繰り返す
     / / ステップ数time_stepがend_time_stepより大きくなるか
     / / 時刻timeがend_timeより大きくなったら終了する
     for(time_step=1;
        (time_step<=end_time_step)&&(time<=end_time);
       time_step++){
      //////////////////////////////////////////////////////////
       //時間刻み幅Δtの決定
       //////////////////////////////////////////////////////////
      //安定条件を満足するように決定する
      //㈰:CFL条件 (Udt/dx)<CFL_SAFE_COFF
      //㈪:拡散方程式に関する条件
      / / (vis_coff_mol*dt/dx/dx)<VIS_SAFE_COFF/2
      //////////////////////////////////////////////////////////
      /////////////////////////////////
      //㈰:CFL条件に関する条件
      /////////////////////////////////
      //流速Uの絶対値の最大を求める
      umax=-1.e+10;
      for(i=1;i<=nx;i++){
       for(j=1;j<=ny-1;j++){
        //fabs(XX): XXの絶対値を計算する組込み関数
      if(fabs(uu[i][j])>umax){umax=fabs(uu[i][j]);}
       }}
      //流速Vの絶対値の最大を求める
      vmax=-1.e+10;
      for(i=1;i<=nx-1;i++)for(j=1;j<=ny;j++){
      if(fabs(vv[i][j])>vmax){vmax=fabs(vv[i][j]);}
       }}
      //Umax/dxとVmax/dyを一時的に計算する
      uu_by_dx=umax/dx;
      vv_by_dy=vmax/dy;
       //UmaxからCFL条件を満足するようなΔtを決定(dt_uu)
      if(uu by dx>0.){
       dt_uu=CFL_SAFE_COFF/uu_by_dx;
514
515
516
517
518
519
520
521
522
523
524
525
526
527
528
529
530
531
532
533
534
535
536
537
538
539
540
541
542
543
544
545
546
547
548
549
550
551
552
553
554
555
556
557
558
559
560
561
562
563
564
565
566
567
568
569
570
```
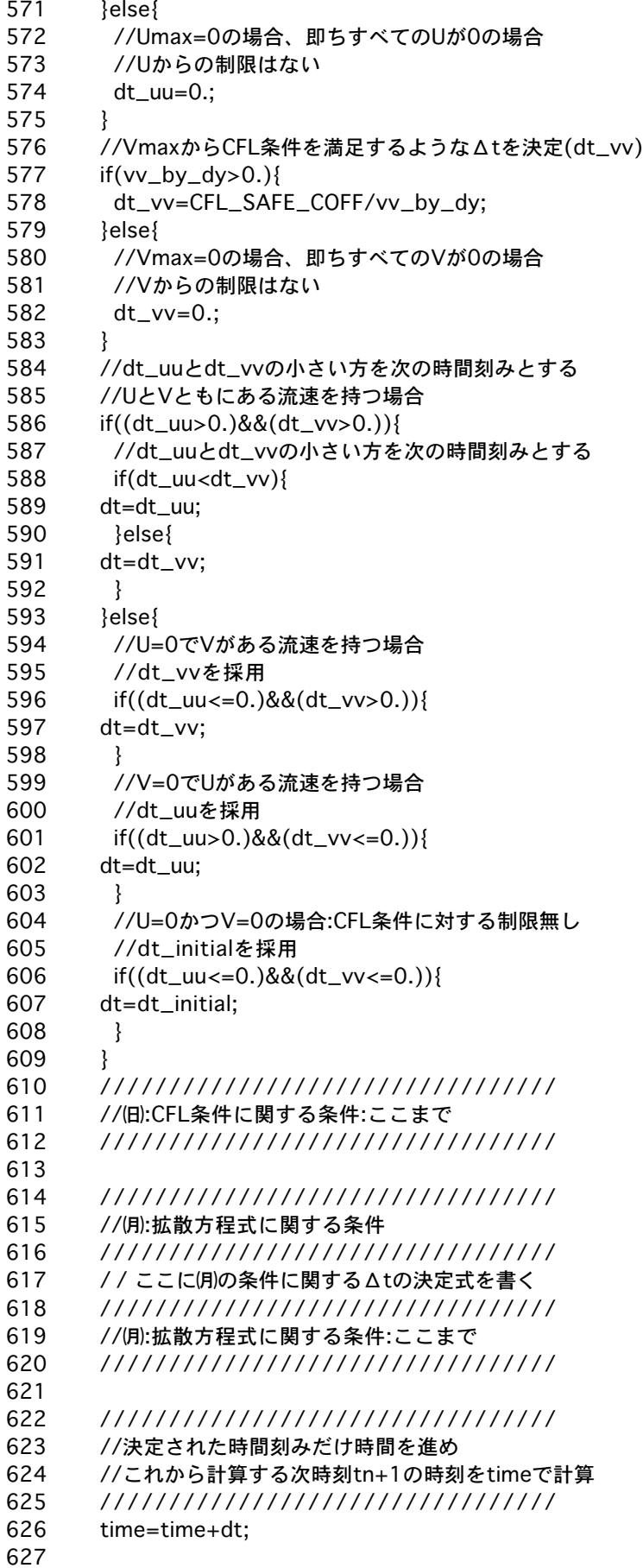

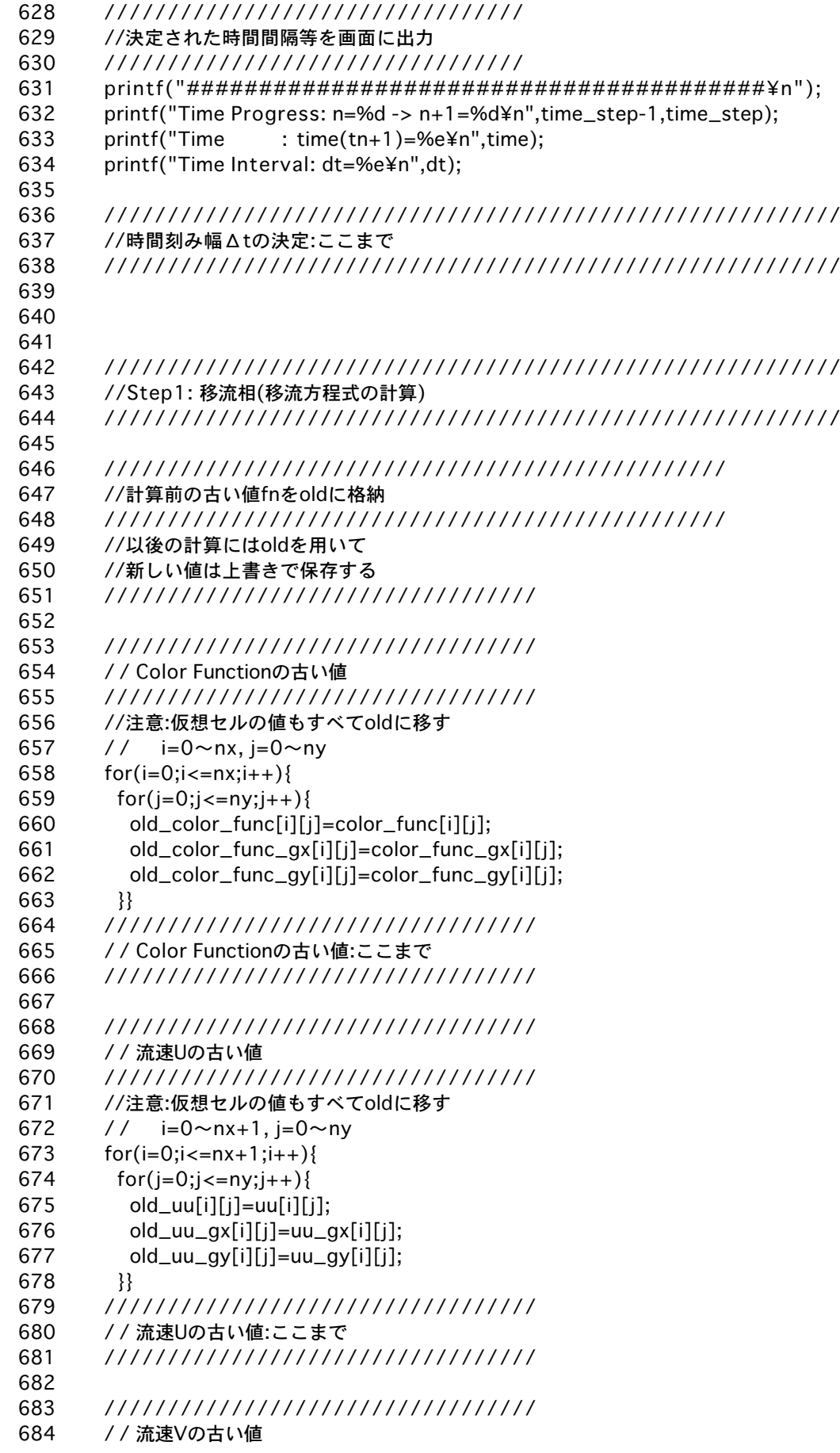

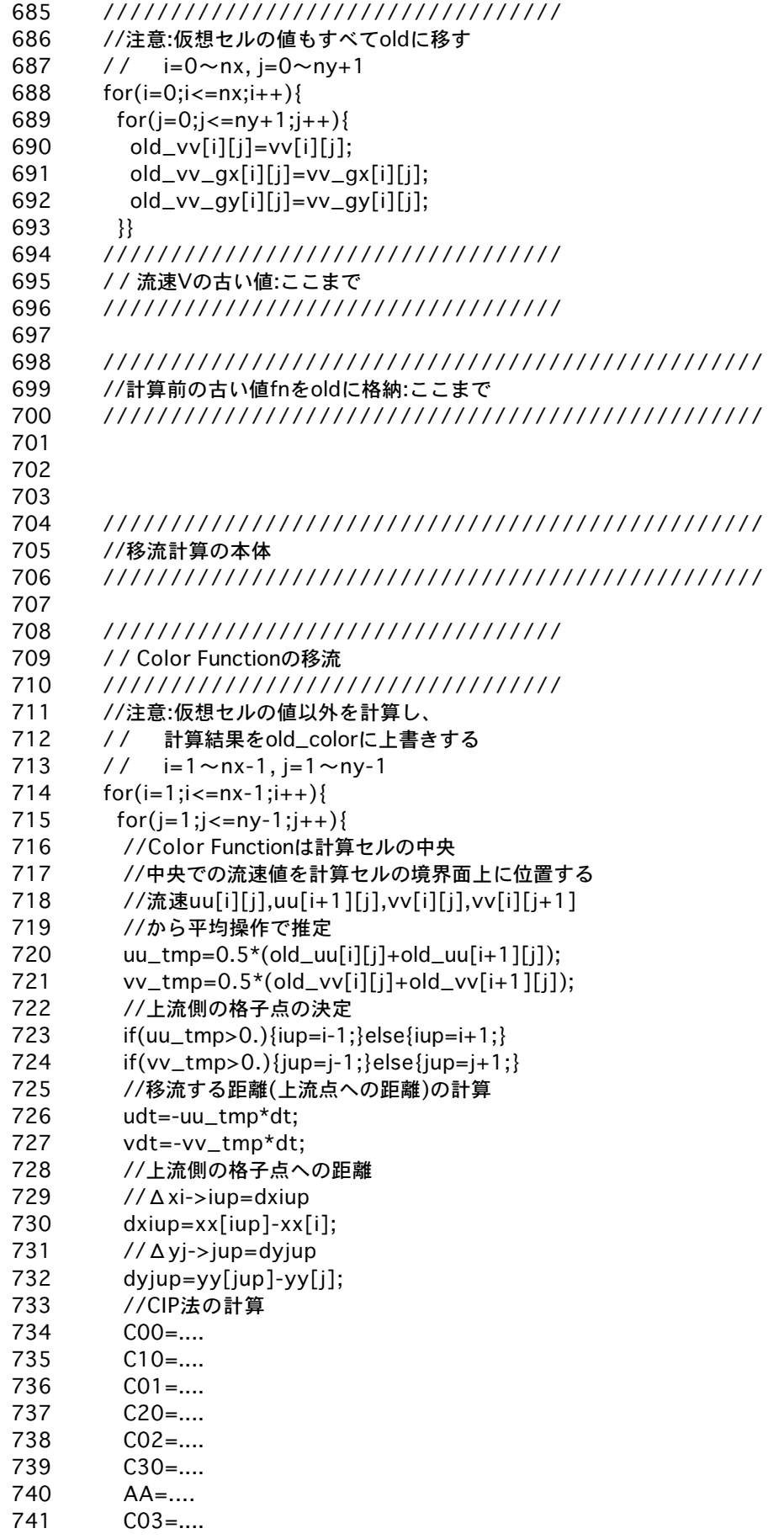

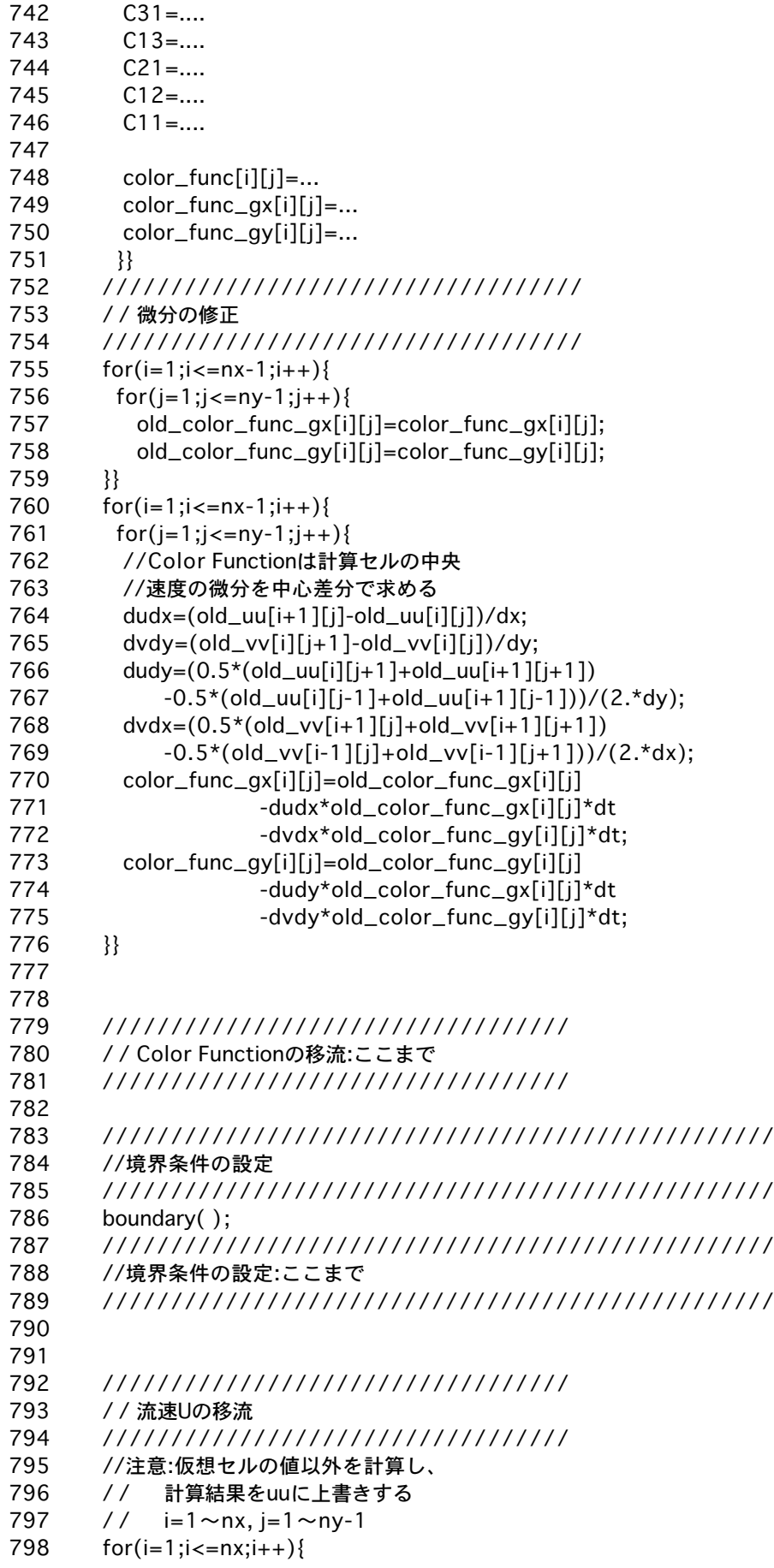

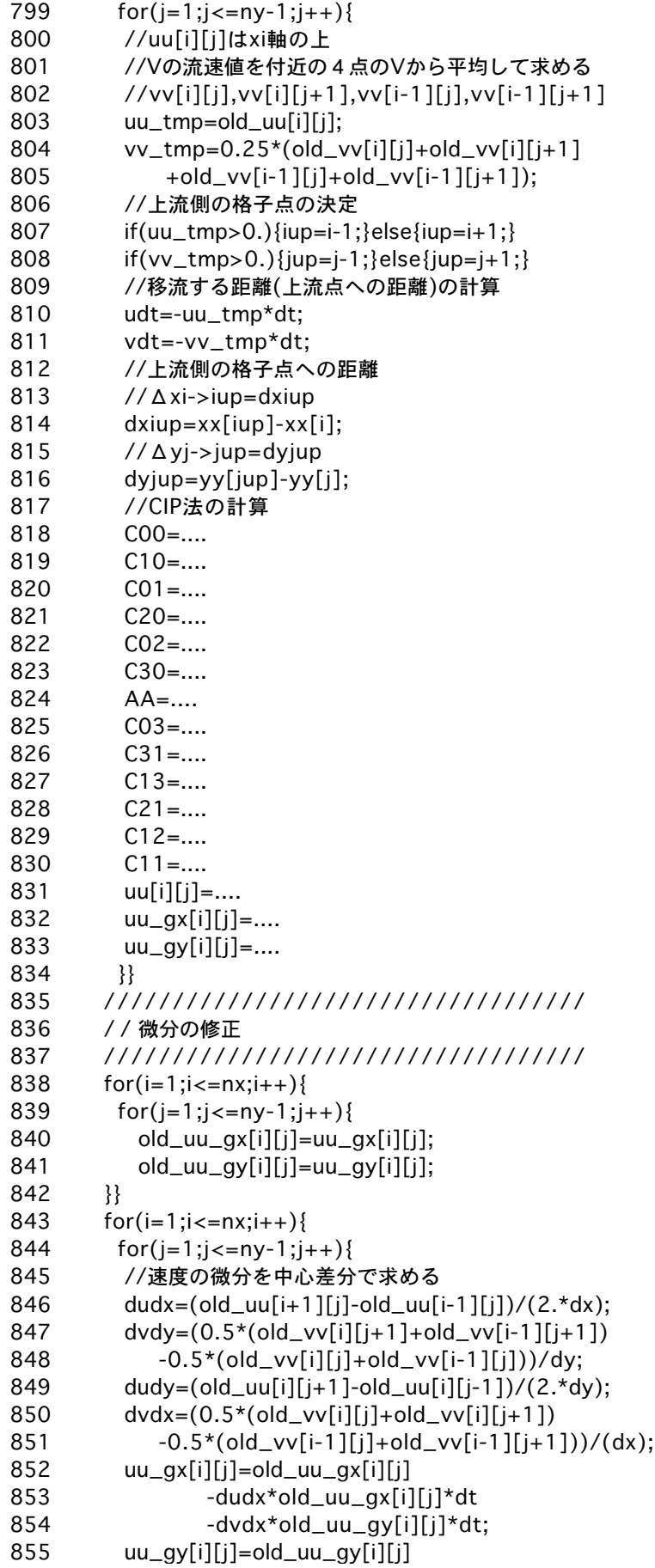

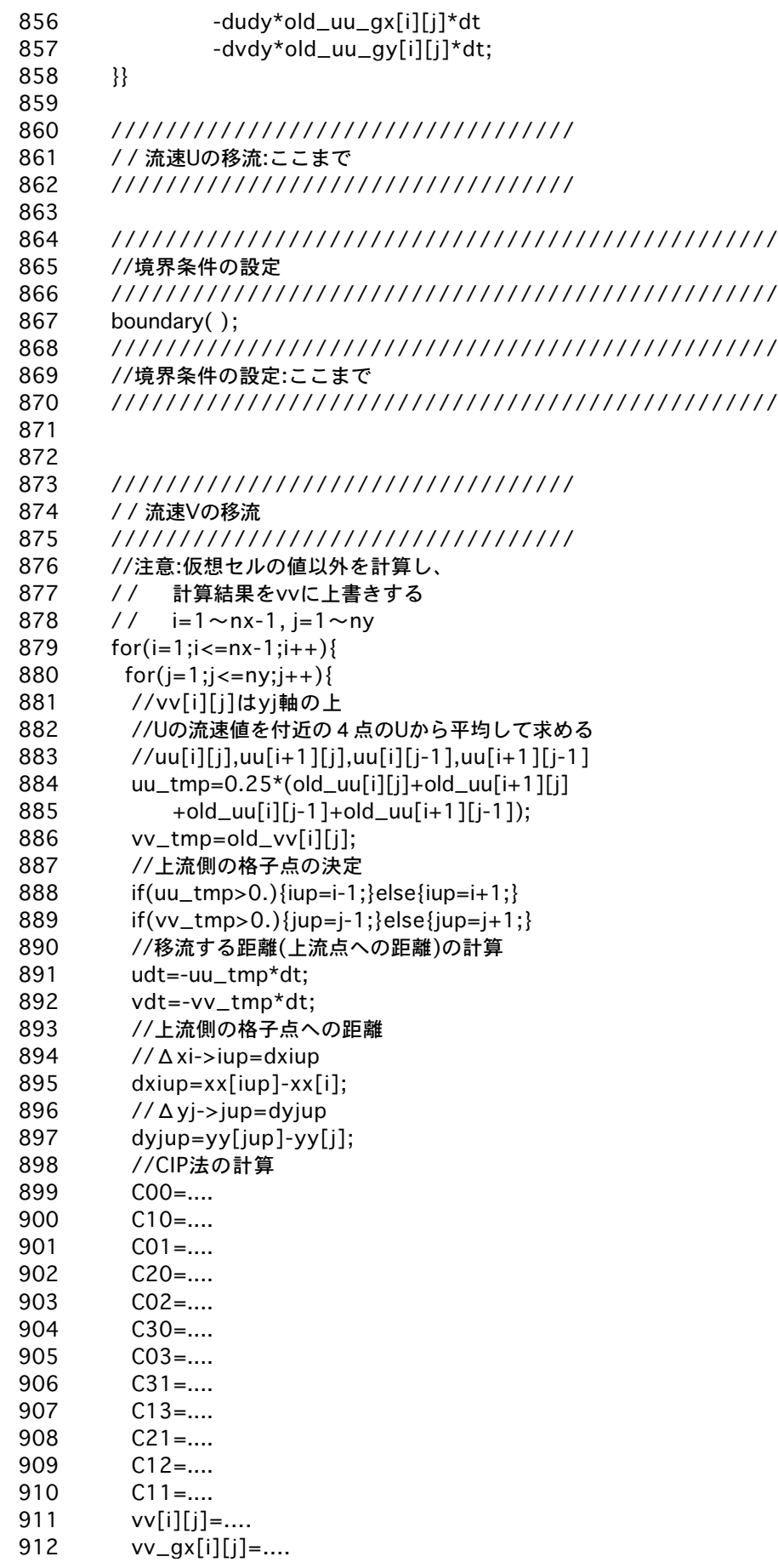

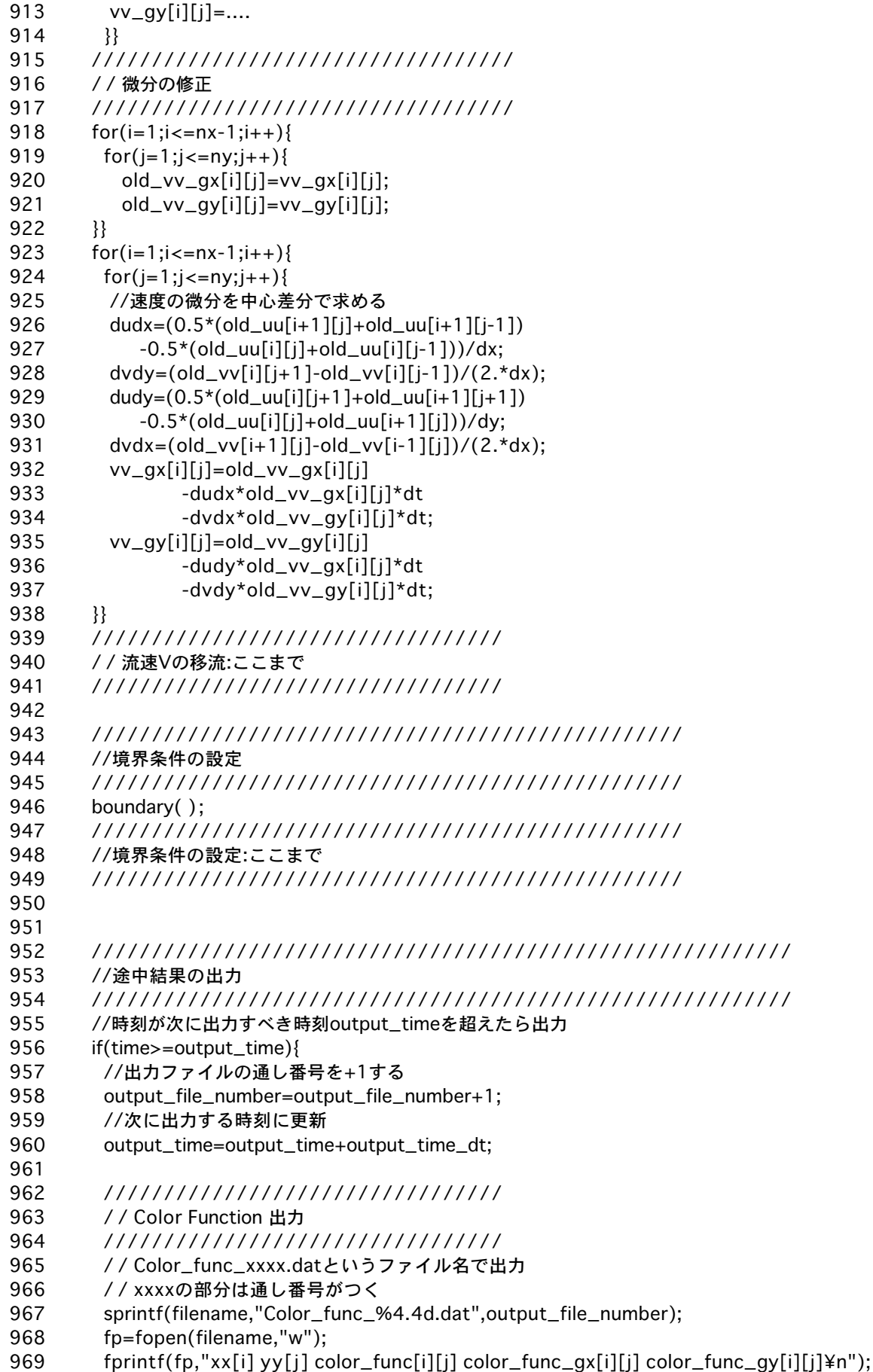

 $for(i=1;i<=nx-1;i++)$ {  $for(j=1;j<=ny-1;j++)$ { fprintf(fp,"%e %e %e %e %e¥n",xx[i],yy[j], color\_func[i][j],color\_func\_gx[i][j],color\_func\_gy[i][j]); } fprintf(fp,"¥n"); } fclose(fp); ///////////////////////////////// / / Color Function 出力:ここまで ///////////////////////////////// ///////////////////////////////// / / 流速U 出力 ///////////////////////////////// / / UU\_xxxx.datというファイル名で出力 / / xxxxの部分は通し番号がつく sprintf(filename,"UU\_%4.4d.dat",output\_file\_number); fp=fopen(filename,"w"); fprintf(fp,"xx[i] yy[j] uu[i][j] uu\_gx[i][j] uu\_gy[i][j]¥n");  $for(i=1; i<=nx; i++)$  $for(j=1;j<=ny-1;j++)$ { fprintf(fp,"%e %e %e %e %e¥n",xx[i],yy[j],  $uu[i][j],uu_gx[i][j],uu_gy[i][j]);$ } fprintf(fp,"¥n"); } fclose(fp); ///////////////////////////////// / / 流速U 出力:ここまで ///////////////////////////////// ///////////////////////////////// / / 流速V 出力 ///////////////////////////////// / / VV\_xxxx.datというファイル名で出力 / / xxxxの部分は通し番号がつく sprintf(filename,"VV\_%4.4d.dat",output\_file\_number); fp=fopen(filename,"w");  $fprint(fp, "xx[i] yy[j] vv[i][j] vv_gx[i][j] vv_gy[i][j]Yn");$  $for(i=1;i=nx-1;i++)$ {  $for(j=1;j<=ny;j++)$ { fprintf(fp,"%e %e %e %e %e¥n",xx[i],yy[j],  $vv[i][j],vv_gx[i][j],vv_gy[i][j];$ } fprintf(fp,"¥n"); } fclose(fp); ///////////////////////////////// / / 流速V 出力:ここまで ///////////////////////////////// } ////////////////////////////////////////////////////////// //途中結果の出力:ここまで ////////////////////////////////////////////////////////// 970 971 972 973 974 975 976 977 978 979 980 981 982 983 984 985 986 987 988 989 990 991 992 993 994 995 996 997 998 999 1000 1001 1002 1003 1004 1005 1006 1007 1008 1009 1010 1011 1012 1013 1014 1015 1016 1017 1018 1019 1020 1021 1022 1023 1024 1025 1026

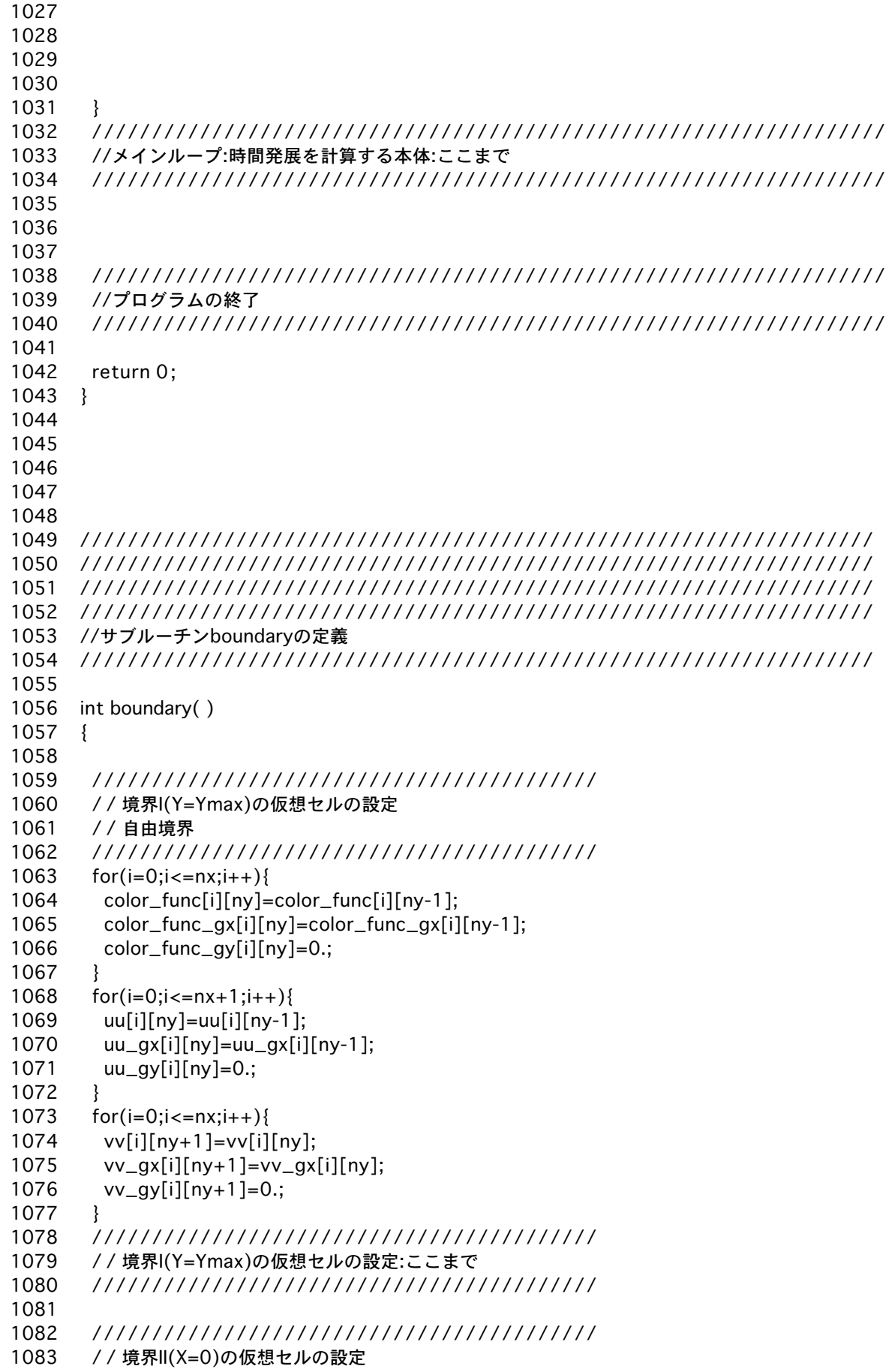

```
/ / 壁面境界
       //////////////////////////////////////////
       for(j=0,j<=ny,j++){
        color_func[0][j]=color_func[1][j];
        color_func_gx[0][j]=-color_func_gx[1][j];
        color_func_gy[0][j]=color_func_gy[1][j];
       }
       for(j=0;j<=ny;j++){
        //壁面上でUは0
        uuf1[i]=0.;
        uu[0][j]=-uu[2][j];
        uu_gx[0][j] = uu_gx[2][j];uu_gy[0][j]=-uu_gy[2][j];
       }
       //すべり無し境界
       for(j=0;j<=ny+1;j++){
        vv[0][j]=-vv[1][j];
        vv_gx[0][j] = vv_gx[1][j];vv_gy[0][j]=-vv_gy[1][j];
       }
       //////////////////////////////////////////
       / / 境界II(X=0)の仮想セルの設定:ここまで
       //////////////////////////////////////////
       //////////////////////////////////////////
       / / 境界III(Y=0)の仮想セルの設定
       / / 壁面境界
       //////////////////////////////////////////
       for(i=0;i<=nx;i++){
        color_func[i][0]=color_func[i][1];
        color_func_gx[i][0]=color_func_gx[i][1];
        color_func_gy[i][0]=0.;
       }
       //すべり無し境界
       for(i=0;i=nx+1;i++)uu[i][0] = -uu[i][1];uu_gx[i][0]=-uu_gx[i][1];
        uu_gy[i][0]=uu_gy[i][1];
       }
       for(i=0;i<=n\\x;i++){
        //壁面上でV=0
        vv[i][1]=0.;
        vv[i][0]=-vv[i][2];
        vv_gx[i][0]=-vv_gx[i][2];
        vv_gy[i][0]=vv_gy[i][2];}
       //////////////////////////////////////////
       / / 境界III(Y=0)の仮想セルの設定:ここまで
       //////////////////////////////////////////
       //////////////////////////////////////////
       / / 境界IV(X=Xmax)の仮想セルの設定
       / / 壁面境界
       //////////////////////////////////////////
       for(j=0;j<=ny;j++){
        color_func[nx][j]=color_func[nx-1][j];
        color_func_gx[nx][j]=-color_func_gx[nx-1][j];
1084
1085
1086
1087
1088
1089
1090
1091
1092
1093
1094
1095
1096
1097
1098
1099
1100
1101
1102
1103
1104
1105
1106
1107
1108
1109
1110
1111
1112
1113
1114
1115
1116
1117
1118
1119
1120
1121
1122
1123
1124
1125
1126
1127
1128
1129
1130
1131
1132
1133
1134
1135
1136
1137
1138
1139
1140
```

```
color_func_gy[nx][j]=color_func_gy[nx-1][j];
       }
       for(j=0,j<=ny;j++){
        //壁面上でU=0
        uu[nx][j]=0.;
        uu[nx+1][j]=-uu[nx-1][j];
        uu_gx[nx+1][j]=uu_gx[nx-1][j];
        uu_gy[nx+1][j]=-uu_gy[nx-1][j];
       }
       //すべり無し境界
       for(j=0;j<=ny+1;j++){
        vv[nx][j] = -vv[nx-1][j];vv_gx[nx][j]=vv_gx[nx-1][j];vv_gy[nx][j]=-vv_gy[nx-1][j];
       }
       //////////////////////////////////////////
       / / 境界IV(X=Xmax)の仮想セルの設定:ここまで
       //////////////////////////////////////////
       return 0;
     }
      //////////////////////////////////////////////////////////////////
      //サブルーチンboundaryの定義:ここまで
      //////////////////////////////////////////////////////////////////
1141
1142
1143
1144
1145
1146
1147
1148
1149
1150
1151
1152
1153
1154
1155
1156
1157
1158
1159
1160
1161
1162
1163
1164
1165
1166
1167
1168
1169
1170
```